## **ประวัติความเป็นมาของพื้นที่**

้อำเภอสร้างคอมเดิมชื่อ "บ้านส่างคอม" คำว่า "ส้าง" หรือ "สร้าง" ในภาษาอีสาน ออกเสียงเป็น "ส่าง" แปลว่า บ่อน้ำ ส่วน "[คอม](https://th.wikipedia.org/w/index.php?title=%E0%B8%84%E0%B8%AD%E0%B8%A1_(%E0%B8%95%E0%B9%89%E0%B8%99%E0%B9%84%E0%B8%A1%E0%B9%89)&action=edit&redlink=1)" คือชื่อต้นไม้ชนิดหนึ่ง เมื่อตอนสร้างหม่บ้านประมาณปี พ.ศ. 2441 มีการขดบ่อน้ำ และต้นคอมก็ขึ้นอยู่ริมน้ำ ชาวบ้านจึงเรียกกันว่าบ้านส่างคอม ต่อมาจึงปริวรรตวิธีสะกดชื่อไปสู่สำเนียง ภาษากลางเป็นบ้านสร้างคอม

้บ้านสร้างคอมได้พัฒนามาเป็น ตำบลสร้างคอม ซึ่งเป็นส่วนหนึ่งของอำเภอเพ็ญ จังหวัดอุดรธานี ิจากนั้นจึงแบ่งออกอีกเป็นสองตำบลได้แก่ ตำบลเชียงดา และตำบลบ้านยวด เนื่องจากมีพื้นที่กว้างขวาง ต่อมา ้วันที่ 15 [พฤษภาคม](https://th.wikipedia.org/wiki/15_%E0%B8%9E%E0%B8%A4%E0%B8%A9%E0%B8%A0%E0%B8%B2%E0%B8%84%E0%B8%A1) พ.ศ. 2518 [กระทรวงมหาดไทย](https://th.wikipedia.org/wiki/%E0%B8%81%E0%B8%A3%E0%B8%B0%E0%B8%97%E0%B8%A3%E0%B8%A7%E0%B8%87%E0%B8%A1%E0%B8%AB%E0%B8%B2%E0%B8%94%E0%B9%84%E0%B8%97%E0%B8%A2) ได้ประกาศจัดตั้งทั้งสามตำบลเป็น กิ่งอำเภอสร้าง คอม และในที่สุดก็ยกฐานะเป็น อำเภอสร้างคอม เมื่อปี พ.ศ[. 2533](https://th.wikipedia.org/wiki/%E0%B8%9E.%E0%B8%A8._2533)

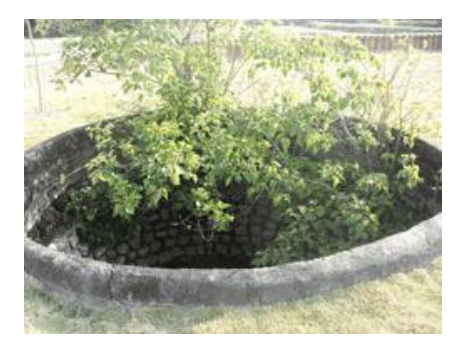

**สถานที่ตั้งและอาณาเขต**

**อ าเภอสร้างคอมมีอาณาเขตติดต่อกับอ าเภอข้างเคียง ดังนี้**

- ทิศเหนือ ติดต่อกับอำเภอโพนพิสัย ([จังหวัดหนองคาย](https://th.wikipedia.org/wiki/%E0%B8%88%E0%B8%B1%E0%B8%87%E0%B8%AB%E0%B8%A7%E0%B8%B1%E0%B8%94%E0%B8%AB%E0%B8%99%E0%B8%AD%E0%B8%87%E0%B8%84%E0%B8%B2%E0%B8%A2))
- ทิศตะวันออก ติดต่อกับอำเภอบ้านดง
- ทิศใต้ ติดต่อกับอำเภอเพ็ญ
- ทิศตะวันตก ติดต่อกับอำเภอเพ็ญ

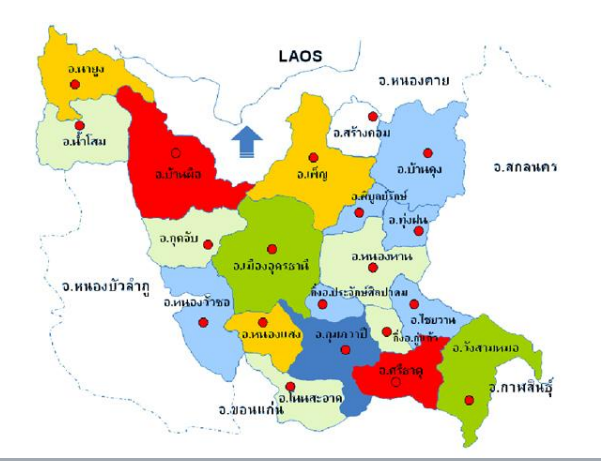

## **การแบ่งเขตการปกครอง**

## **อ าเภอสร้างคอมแบ่งเขตการปกครองย่อยออกเป็น 6 [ต าบล](https://th.wikipedia.org/wiki/%E0%B8%95%E0%B8%B3%E0%B8%9A%E0%B8%A5) 53 [หมู่บ้าน](https://th.wikipedia.org/wiki/%E0%B8%AB%E0%B8%A1%E0%B8%B9%E0%B9%88%E0%B8%9A%E0%B9%89%E0%B8%B2%E0%B8%99) ได้แก่**

- 1. สร้างคอม (Sang Khom) 13 หมู่บ้าน
- 2. เชียงดา (Chiang Da) 8 หมู่บ้าน
- 3. บ้านยวด (Ban Yuat) 6 หมู่บ้าน
- 4. บ้านโคก (Ban Khok) 11 หมู่บ้าน
- 5. นาสะอาด (Na Sa-at) 8 หมู่บ้าน
- 6. บ้านหินโงม (Ban Hin Ngom) 7 หมู่บ้าน

**การปกครองส่วนท้องถิ่น**

## **ท้องที่อ าเภอสร้างคอมประกอบด้ว[ยองค์กรปกครองส่วนท้องถิ่น](https://th.wikipedia.org/wiki/%E0%B8%AD%E0%B8%87%E0%B8%84%E0%B9%8C%E0%B8%81%E0%B8%A3%E0%B8%9B%E0%B8%81%E0%B8%84%E0%B8%A3%E0%B8%AD%E0%B8%87%E0%B8%AA%E0%B9%88%E0%B8%A7%E0%B8%99%E0%B8%97%E0%B9%89%E0%B8%AD%E0%B8%87%E0%B8%96%E0%B8%B4%E0%B9%88%E0%B8%99) 6 แห่ง ได้แก่**

- เทศบาลตำบลสร้างคอม ครอบคลุมพื้นที่ตำบลสร้างคอมทั้งตำบล
- เทศบาลตำบลบ้านยวด ครอบคลุมพื้นที่ตำบลบ้านยวดทั้งตำบล
- เทศบาลตำบลบ้านโคก ครอบคลุมพื้นที่ตำบลบ้านโคกทั้งตำบล
- ้องค์การบริหารส่วนตำบลเชียงดา ครอบคลุมพื้นที่ตำบลเชียงดาทั้งตำบล
- ้องค์การบริหารส่วนตำบลนาสะอาด ครอบคลุมพื้นที่ตำบลนาสะอาดทั้งตำบล
- ้องค์การบริหารส่วนตำบลบ้านหินโงม ครอบคลุมพื้นที่ตำบลบ้านหินโงมทั้งตำบล

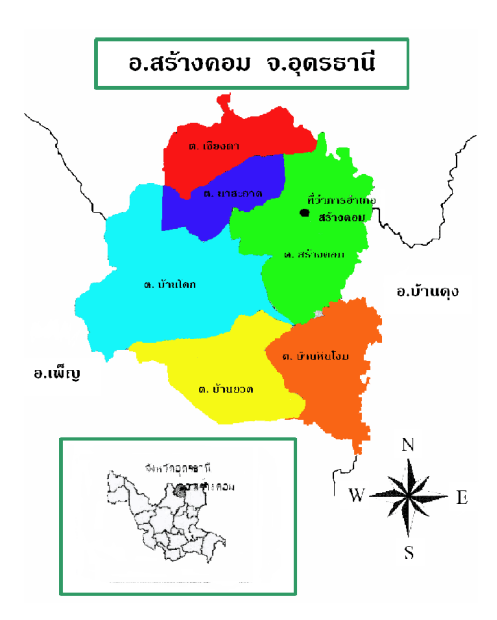